## **GNU/Linux Ham Radio Setups**

I'm wondering what / if / how any of you are using GNU/Linux for ham radio. Here's a quick list of pages I found promising:

- <https://hamwaves.com/linux.ham/en/index.html>
- <https://sourceforge.net/projects/kb1oiq-andysham/>
- <https://launchpad.net/%7Eubuntu-hams-updates/+archive/ubuntu/ppa/+index?batch=75>

If any of you are already using GNU/Linux to run ham radio programs, please feel free to edit this page to share your experience, tips, etc. If this page grows enough, we can move it to the [How To](https://scarcs.ca/howto) section.

@page { margin: 2cm } p { margin-bottom: 0.25cm; direction: ltr; color: #00000a; line-height: 120%; text-align: left; orphans: 2; widows: 2 } p.western { font-family: "Liberation Serif", serif; font-size: 12pt; so-language: en-US } p.cjk { font-family: "Noto Sans CJK SC Regular"; font-size: 12pt; so-language: zh-CN } p.ctl { font-family: "FreeSans"; font-size: 12pt; so-language: hi-IN } a:link { color: #0563c1 }

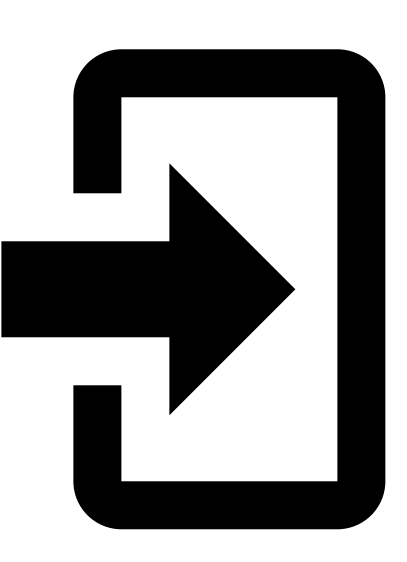

Fellow Hams and Raspberry Pi Enthusiasts,

am pleased to announce the release of HamPi 1.0 – The Raspberry Pi<br>Jam Radio Image I've been working on for the last six months (Dec.<br>2019 – June 2020).

I have confirmed this image starts up successfully on the Raspberry Pi<br>Model 4 B. Compatibility is currently being run on earlier Raspberry Pi<br>models. A series of beta-testers have tested this and provided feedback<br>prior t

The primary place to download this is via BitTorrent. If you can't, or<br>won't, use BitTorrent, there are a number of direct download links:

For hosting direct download sites, thank you to: Norm Schklar, [WA4ZXV](https://www.qrz.com/db/WA4ZXV),<br>William Franzin, [VE4VR,](https://www.qrz.com/db/VE4VR) David Cooley, N3XMT, and David Potter,<br>[KE8OHG](https://www.qrz.com/db/KE8OHG).

A BIG thank you to my XYL, Michelle, for creating the HamPi Logo!

Please send me any comments or concerns via email to [w3djs@arrl.net.](mailto:w3djs@arrl.net)

-Dave Slotter, [W3DJS](https://www.qrz.com/db/W3DJS)

TTENTION: So I don't get publicly tarred and feathered for not<br>isclosing this openly, please be aware by running this image on your<br>aspberry Pi that you consent to giving your idle cpu cycles to radio<br>elescope research, su

(For what it's worth, I also operate my Raspberry Pi 4 this way.)

# HamPi 1.0 – The Raspberry Pi Ham Radio Image by

# General Ham Radio Applications

[HamLib](https://hamlib.github.io/) - Ham Radio Control Libraries [grig](http://sourceforge.net/projects/groundstation) - graphical user interface to the Ham Radio Control Libraries [CHIRP](https://chirp.danplanet.com/) - Radio Programming Software [APRS Message App for JS8Call](http://m0iax.com/2019/09/25/aprs-message-app-for-js8call/) - GUI to send APRS messages via JS8Call [QTel](https://www.svxlink.org/) - EchoLink client [QSSTV](http://users.telenet.be/on4qz/index.html) - Slow Scan TV (e.g. "Fax") [Gpredict](http://gpredict.oz9aec.net/) - Satellite prediction [FreeDV](https://freedv.org/) - Free digital voice vocoder [BlueDV](https://www.pa7lim.nl/bluedv/) - Client for D-Star and DMR [WsprryPi - WSPR software](https://github.com/8cH9azbsFifZ/WsprryPi.git) [ADS-B Flight Tracking Software](https://github.com/MalcolmRobb/dump1090) [Pi3/4 Stats Monitor](http://www.w1hkj.com/pi3/) - by [W1HKJ](http://www.w1hkj.com/) [VOACAP](https://www.qsl.net/hz1jw/voacapl/index.html) - HF propagation prediction [GPS Support](https://gpsd.gitlab.io/gpsd/) [Auto WiFi Hotspot](https://www.raspberryconnect.com/projects/65-raspberrypi-hotspot-accesspoints/158-raspberry-pi-auto-wifi-hotspot-switch-direct-connection) - Automatically turn your Pi into a WiFi hotspot when in the field! [wxtoimg](https://wxtoimgrestored.xyz/beta/) - NOAA weather imaging software [twHamQTH](http://wa0eir.bcts.info/twhamqth.html) - an online callsign look up program [twclock](http://wa0eir.bcts.info/twclock.html) - a world clock and automatic ID for amateur radio operators [acfax](https://www.qsl.net/dl4sdc/) - Receive faxes using your radio and sound card [colrconv](http://db0fhn.efi.fh-nuernberg.de/doku.php?id=radio:db0fhn:convers) - convers client with sound and ncurses color support [D-Rats 0.3.9 \(by new maintainer Maurizio Andreotti\)](https://github.com/maurizioandreotti/D-Rats) - A communication tool for D-STAR [fbb](http://www.f6fbb.org/) - Packet radio mailbox and utilities gcb - Utility to calculate long and short path to a location [glfer](https://www.qsl.net/in3otd/) - Spectrogram display and QRSS keyer [Xdx](https://github.com/N0NB/xdx) is a DX-cluster client [DXSpider](http://www.dxcluster.org/main/) - DX Cluster Server [fccexam](https://www.qrz.com/db/AC6SL) - Study tool for USA FCC commercial radio license exams. [gnuais / gnuaisgui](https://github.com/rubund/gnuais/) - GNU Automatic Identification System receiver [hamexam](https://www.qrz.com/db/AC6SL) - Study guide for USA FCC amateur radio (ham radio) license examinations.

[hamfax](http://hamfax.sourceforge.net/) - Qt based shortwave fax [inspectrum](https://github.com/miek/inspectrum) - tool for visualising captured radio signals [predict-gsat](https://github.com/kd2bd/predict/) - Graphical Predict client [splat](http://www.qsl.net/kd2bd/splat.html) - analyze point-to-point terrestrial RF communication links [wwl](https://www.qrz.com/db/VA3DB) - Calculates distance and azimuth between two Maidenhead locators [AX.25](https://github.com/ve7fet/linuxax25) – Packet Radio drivers for ax.25 protocol [linpac](https://sourceforge.net/projects/linpac) - terminal for packet radio with mail client [PyBOMBS](https://github.com/gnuradio/pybombs) - GNU Radio install management system [AMBEServer](https://github.com/marrold/AMBEServer) – AMBE vocoder chip support

# Antenna Ham Radio Applications

[antennavis](http://www.include.gr/antennavis.html) - Antenna Visualization Software [gsmc](https://github.com/radioteknos/gsmc.git) - A GTK Smith Chart Calculator for RF impedance matching [nec2c](https://www.qsl.net/5b4az/) - Translation of the NEC2 FORTRAN source code to the C language [xnecview](http://www.pa3fwm.nl/software/xnecview/) - NEC structure and gain pattern viewer [yagiuda](https://www.dhars.org.uk/members_pages/G8WRB/) - software to analyse performance of Yagi-Uda antennas

# Digital Mode Ham Radio Applications

[WSJT-X](https://physics.princeton.edu/pulsar/k1jt/wsjtx.html) - Weak Signal (FT8, FT4, etc.) by [W1JT](https://www.qrz.com/db/K1JT) [GridTracker](https://tagloomis.com/grid-tracker/) - Graphical mapping companion program for WSJT-X or JTDX [JTDX](http://www.jtdx.tech/en/) - Alternate client for Weak Signal (FT8, FT4, etc.) [JS8Call](http://js8call.com/) - Messaging built on top of FT8 protocol by [KN4CRD](https://www.qrz.com/db/kn4crd/) [JS8CallTools](http://m0iax.com/2019/05/27/js8calltools-for-raspberry-pi/) - Get Grid coordinates using GPS (FLDigi is in its own section below.) [gnss-sdr](https://github.com/gnss-sdr/gnss-sdr) - GLONASS satellite system Software Defined Receiver [linpsk](http://linpsk.sourceforge.net/) - amateur radio PSK31/RTTY program via soundcard [multimon](https://sourceforge.net/projects/multimon/) - multimon - program to decode radio transmissions [multimon-ng](https://github.com/EliasOenal/multimon-ng) - digital radio transmission decoder [psk31lx](http://wa0eir.bcts.info/psk31lx.html) - a terminal based ncurses program for psk31 [twpsk](http://wa0eir.bcts.info/twpsk.html) - a psk program

## Software Defined Radio

[CubicSDR](https://cubicsdr.com/) - Software Defined Radio receiver<br>[cutesdr](https://sourceforge.net/projects/cutesdr/) - Simple demodulation and spectrum display program [GQRX](http://gqrx.dk/) - Software defined radio receiver

[SDRAngel](https://github.com/f4exb/sdrangel) - SDR player [lysdr](https://github.com/gordonjcp/lysdr) - Simple software-defined radio [SoapyAudio](https://github.com/pothosware/SoapyAudio) - Soapy SDR plugin for Audio devices<br>[SoapyHackRF](https://github.com/pothosware/SoapyHackRF) - SoapySDR HackRF module<br>[SoapyMultiSDR](https://github.com/pothosware/SoapyMultiSDR) - Multi-device support module for SoapySDR [SoapyNetSDR](https://github.com/pothosware/SoapyNetSDR) - Soapy SDR module for NetSDR protocol [SoapyRemote](https://github.com/pothosware/SoapyRemote) - Use any Soapy SDR remotely [SoapyRTLSDR](https://github.com/pothosware/SoapyRTLSDR) - Soapy SDR module for RTL SDR USB dongle [SoapySDR](https://github.com/pothosware/SoapySDR) - Vendor and platform neutral SDR support library [SoapySDRPlay](https://github.com/pothosware/SoapySDRPlay) - Soapy SDR module for SDRPlay Support for [RTL-SDR](https://www.rtl-sdr.com/) Support for [SDRPlay SDR](https://www.sdrplay.com/) Support for [HackRF SDR](https://greatscottgadgets.com/hackrf/) Support for [AirSpy](https://github.com/airspy/airspyone_host) and [AirSpy HF](https://github.com/airspy/airspyhf) [SoapySDRAirSpy](https://github.com/pothosware/SoapyAirspy)- Soapy SDR module for AirSpy SDR [SoapySDRFUNcube Dongle Pro+-](https://github.com/pothosware/SoapyFCDPP) Soapy SDR module for FUNCube Dongle Pro+ [SoapySDRPlutoSDR-](https://github.com/pothosware/SoapyPlutoSDR) Soapy SDR module for Pluto SDR [SoapySDROsmoSDR](https://github.com/pothosware/SoapyOsmo)- Soapy SDR module for Osmo SDR [SoapySDRRedPitaya-](https://github.com/pothosware/SoapyRedPitaya) Soapy SDR module for Red Pitaya SDR [SoapyUHD](https://github.com/pothosware/SoapyUHD)- Soapy SDR module for Ettus ResearchUHD SDR [SoapySDRVOLKConverters](https://github.com/pothosware/SoapyVOLKConverters) - Support for VOLK-based type converters

## APRS Applications

[Xastir](http://xastir.org/) - APRS GUI client / Digipeater / Igate [YAAC](https://www.ka2ddo.org/ka2ddo/YAAC.html) - Yet Another APRS Client [DireWolf](https://github.com/wb2osz/direwolf) - Software "soundcard" AX.25 packet modem/TNC and APRS encoder/decoder [aprsdigi](https://github.com/n2ygk/aprsdigi) - digipeater for APRS [aprx](https://thelifeofkenneth.com/aprx/) - APRS Digipeater and iGate [soundmodem](http://soundmodem.vk4msl.id.au/) - Sound Card Amateur Packet Radio Modems

## FLDigi Application Suite from [W1HKJ](http://www.w1hkj.com/)

[flrig](http://www.w1hkj.com/) - Rig Control program which interfaces with fldigi [fldigi](http://www.w1hkj.com/) - [Digital Modes](http://www.w1hkj.com/modes/index.htm) Communications [flaa](http://www.w1hkj.com/) - RigExpert Antenna Analyzer Control Program [flamp](http://www.w1hkj.com/) - File transmissions via Amateur Multicast Protocol [flarq](http://www.w1hkj.com/) - ARQ data transfer utility for fldigi [flcluster](http://www.w1hkj.com/) - Telnet client to remote DX Cluster Servers

[fllog](http://www.w1hkj.com/) - Logbook application which can use same data file as fldigi [flmsg](http://www.w1hkj.com/) - Editor for ICS 213 Forms [flnet](http://www.w1hkj.com/) - Net Control Assistant for Net Activities (Check-In Application) [flpost](http://www.w1hkj.com/alpha/flpost/) - NBEMs post office [flwrap](http://www.w1hkj.com/) - File encapsulation and compression for transmission over amateur radio [flwkey](http://www.w1hkj.com/) - Winkeyer (or clone) control program for K1EL Winkeyer series Logging Applications [TrustedQSL](http://www.arrl.org/tqsl-download) - LotW client [CQRlog](https://www.cqrlog.com/) - Ham Radio Logging Application [PyQSO](https://christianjacobs.uk/pyqso/) - Logging software (written in Python) [klog](https://www.klog.xyz/) - The Ham Radio Logging program [tlf](https://tlf.github.io/) - console based ham radio contest logger [tucnak2](http://tucnak.nagano.cz/wiki/Main_Page) - VHF/UHF/SHF Hamradio contest log version 2 [twlog](http://wa0eir.bcts.info/twlog.html) - basic logging program for ham radio upload adif log - Upload only new log entries to LotW, eQSL.cc and ClubLog wsjtx to n3fjp - Logging adapter to allow WSJT-X to log to N3FJP [xlog](https://www.nongnu.org/xlog/) - GTK+ Logging program for Hamradio Operators

## WinLink Applications

[Pat WinLink](https://getpat.io/) - WinLink for Raspberry Pi (and other platforms) [ARDOP](http://www.cantab.net/users/john.wiseman/Documents/ARDOPC.html) support for Pat WinLink [ARDOP-GUI](https://www.cantab.net/users/john.wiseman/Downloads/Beta/) - Provides graphical representation of ARDOP connections [Find ARDOP](https://app.simplenote.com/publish/LR0lxm) - Retrieves local ARDOP sources by [KM4ACK](https://www.qrz.com/db/KM4ACK) [Pat Menu 2](https://github.com/km4ack/patmenu2) – Menu for Pat by KM4ACK [PMON](https://www.p4dragon.com/en/PMON.html) - a PACTOR® Monitoring Utility for Linux

## Morse Code Applications

[aldo](https://www.nongnu.org/aldo/) - Morse code training program [cw](http://unixcw.sourceforge.net/about.html) - sound characters as Morse code on the soundcard or console speaker [cwcp](http://unixcw.sourceforge.net/) - Text based Morse tutor program [xcwcp](http://unixcw.sourceforge.net/) - Graphical Morse tutor program [cwdaemon](http://cwdaemon.sourceforge.net/) - morse daemon for the serial or parallel port [ebook2cw](https://fkurz.net/ham/ebook2cw.html) - convert ebooks to Morse MP3s/OGGs

[ebook2cwgui](http://fkurz.net/ham/ebook2cw.html) - GUI for ebook2cw [morse](http://www.catb.org/~esr/morse-classic/) - training program about morse-code for aspiring radio hams [morse2ascii](http://aluigi.altervista.org/mytoolz.htm) - tool for decoding the morse codes from a PCM WAV file [morsegen](http://aluigi.altervista.org/mytoolz.htm) - convert file to ASCII morse code [qrq](https://fkurz.net/ham/qrq.html) - High speed Morse telegraphy trainer [xdemorse](https://launchpad.net/ubuntu/+source/xdemorse/3.4-1) - decode Morse signals to text

\*\*\* Ham Radio Wallpaper also included in image \*\*\*